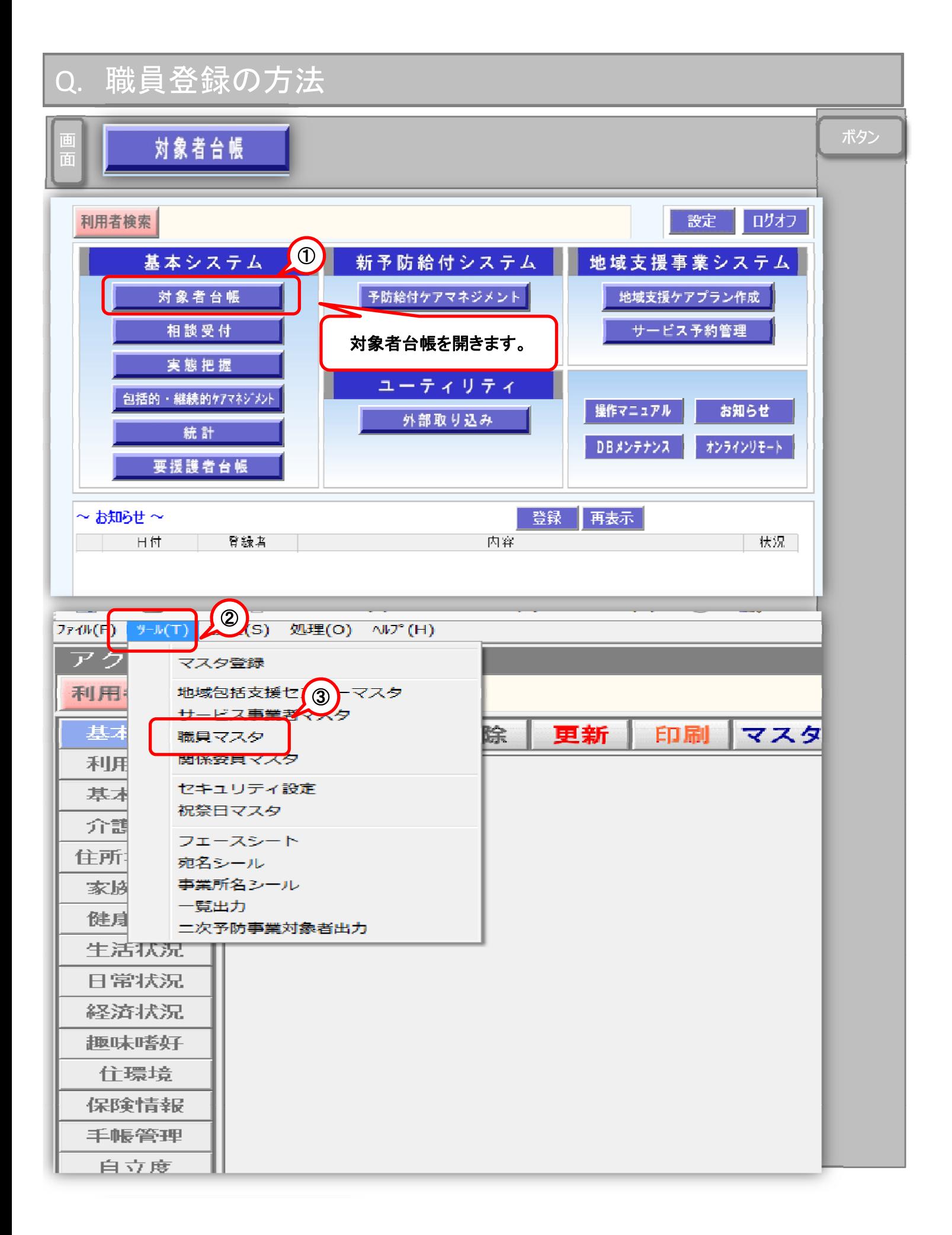

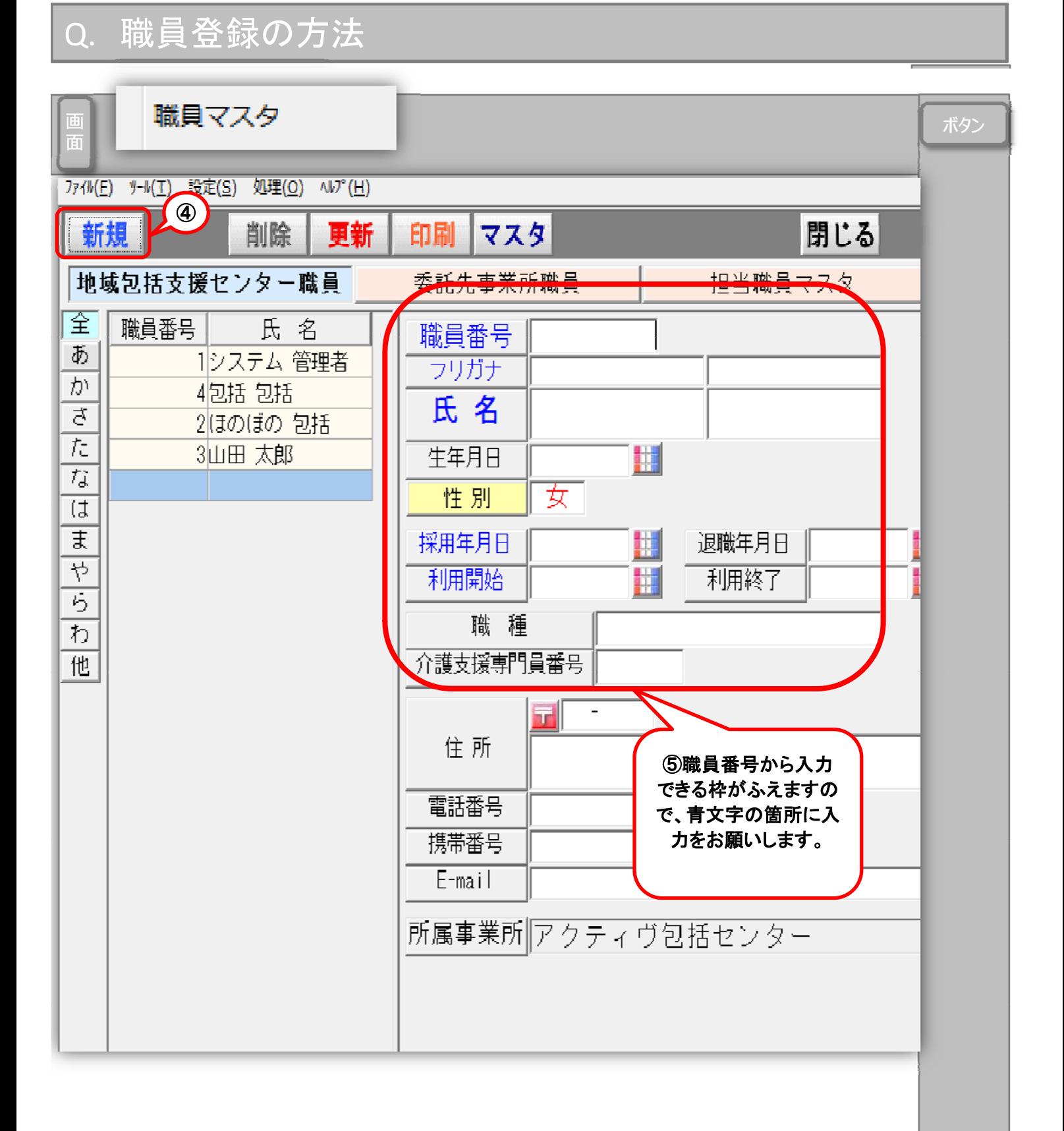

## Q. 職員登録の方法

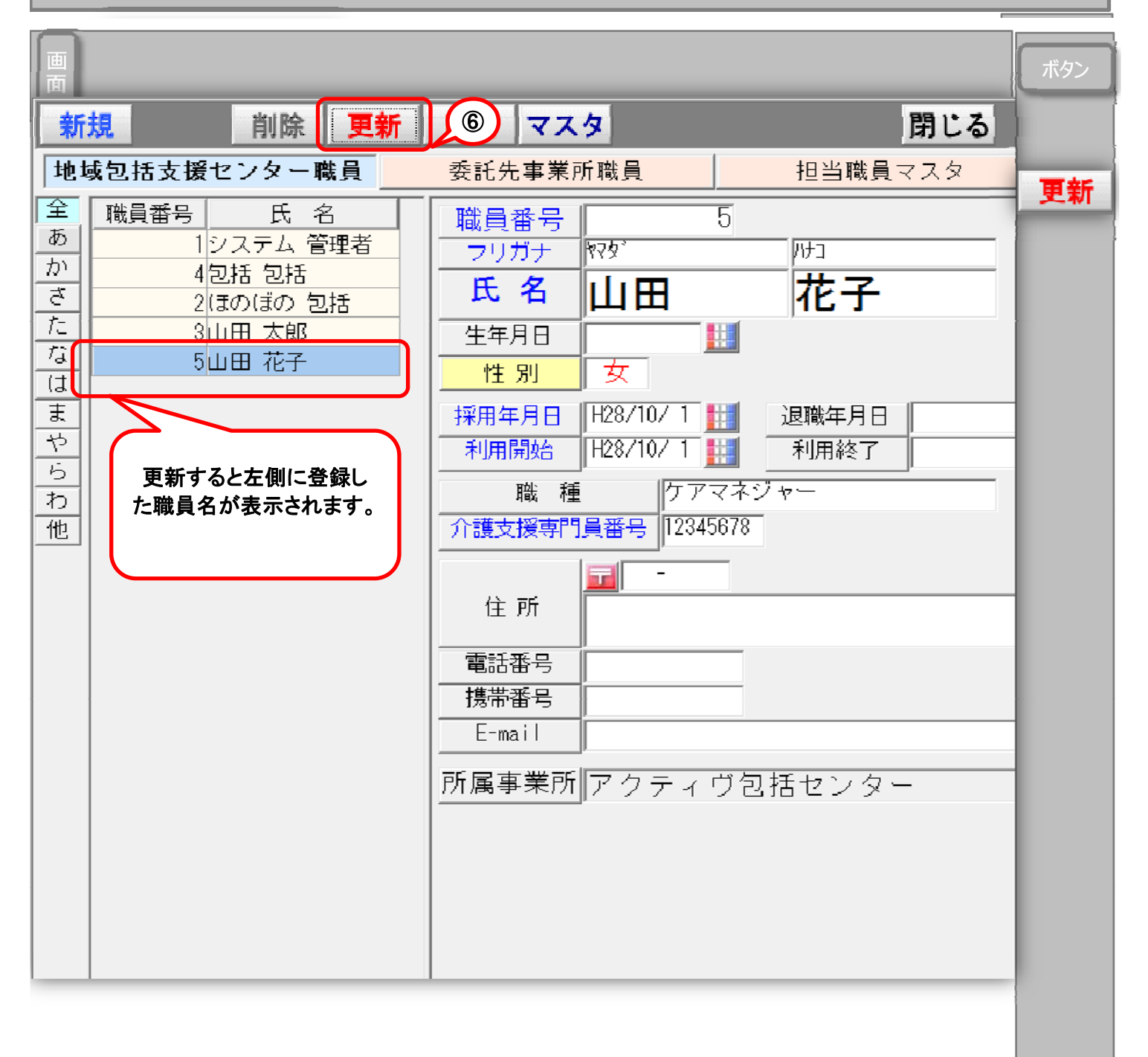